## **Datenblatt**

## Jahresplaner

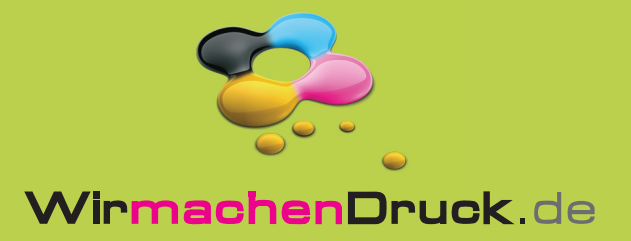

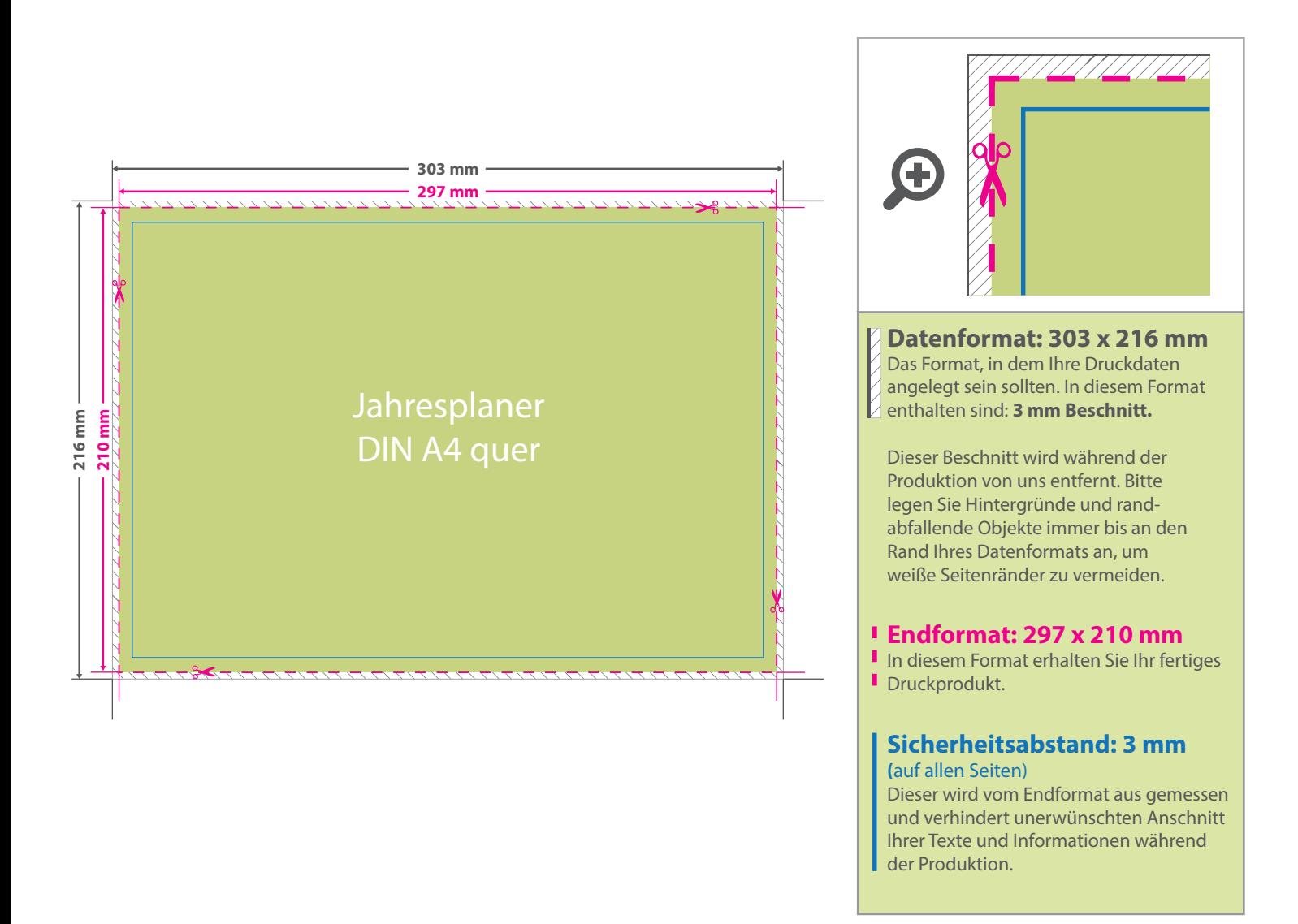

## 5 Tipps zur fehlerfreien Gestaltung Ihrer Druckdaten

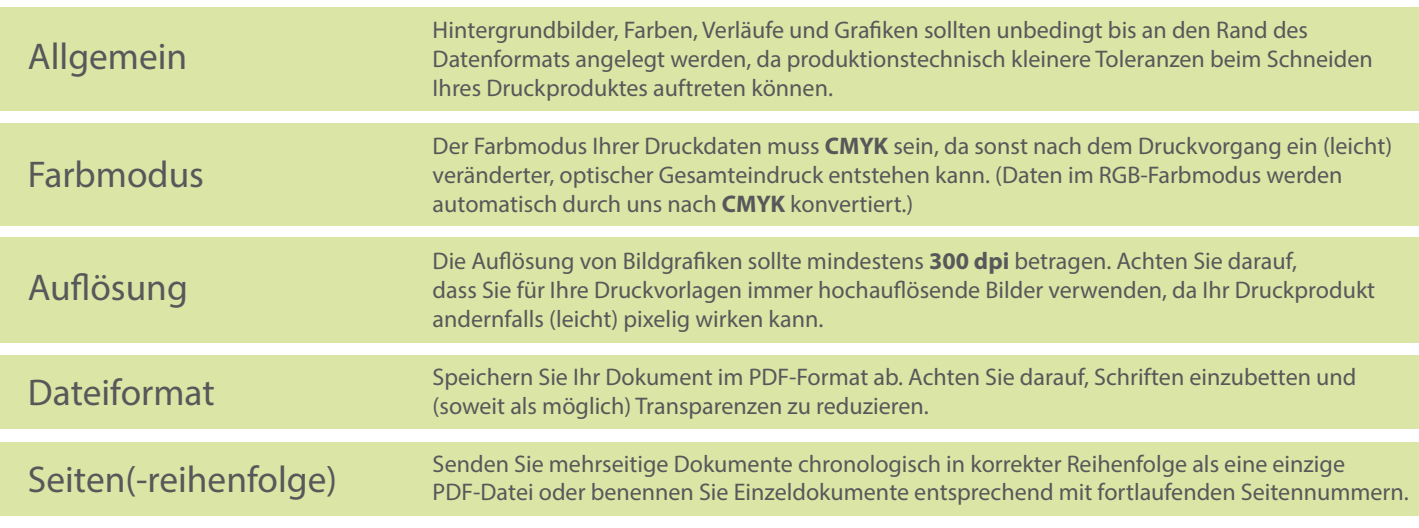